Patient advice and liaison service (PALS)

If you have a compliment, complaint or concern please contact our PALS team on 020 7288 5551 or [whh-tr.whitthealthPALS@nhs.net](mailto:whh-tr.whitthealthPALS@nhs.net)

If you need a large print, audio or translated copy of this leaflet please contact us on 020 7288 3182. We will try our best to meet your needs.

**Twitter.com/WhitHealth Facebook.com/WhittingtonHealth**

**Whittington Health NHS Trust Magdala Avenue London N19 5NF Phone: 020 7272 3070 [www.whittington.nhs.uk](http://www.whittington.nhs.uk/)**

**Date published: 21/05/2020 Review date: 21/05/2022 Ref: CYP/Audiol/ABRTR/01**

**© Whittington Health** Please recycle

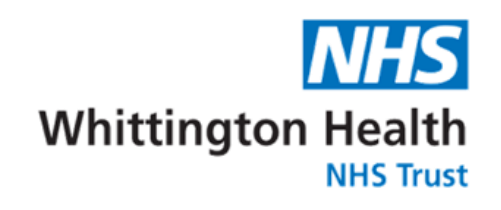

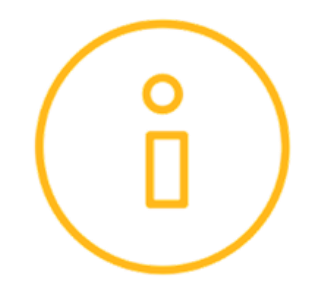

## **Auditory brainstem response (ABR) test results**

**Information for parents**

**Department of Audiovestibular Medicine St Ann's Hospital, St Ann's Road, N15 3TH**

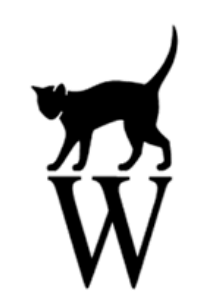

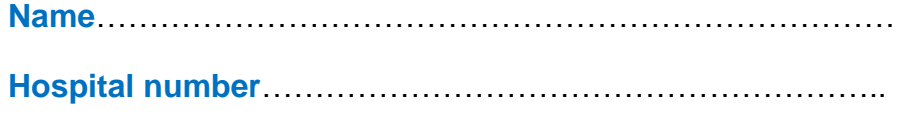

**Date**…….....................................................................................

The results of your child's auditory brainstem response (ABR) test have been plotted on a graph called an audiogram (hearing chart) so you can better understand the hearing test results obtained today. The audiogram is attached.

An audiogram is used to record the measurements of different volumes (decibels) and frequencies (pitches) of sounds you are able to hear.

## **Speech banana**

When all of the most typical frequencies and decibels of common sounds required for speech were initially plotted on an audiogram and a line was drawn around them, the shape looked like a banana. Sometimes we refer to this area as a 'speech banana'.

## **Test Results**

It's important to remember that an ABR provides results which have confidence limits (i.e; a range of levels that the true hearing level may fall within).

Hearing levels can also vary with colds.

We will build up a more detailed picture of your child's hearing through ongoing assessments. As your child gets older, we will test them with different methods called behavioural tests, which rely on your child making a response to a sound stimulus.

## **Key to audiogram**

 $Circles = right ear$  $Crosses = left$  ear